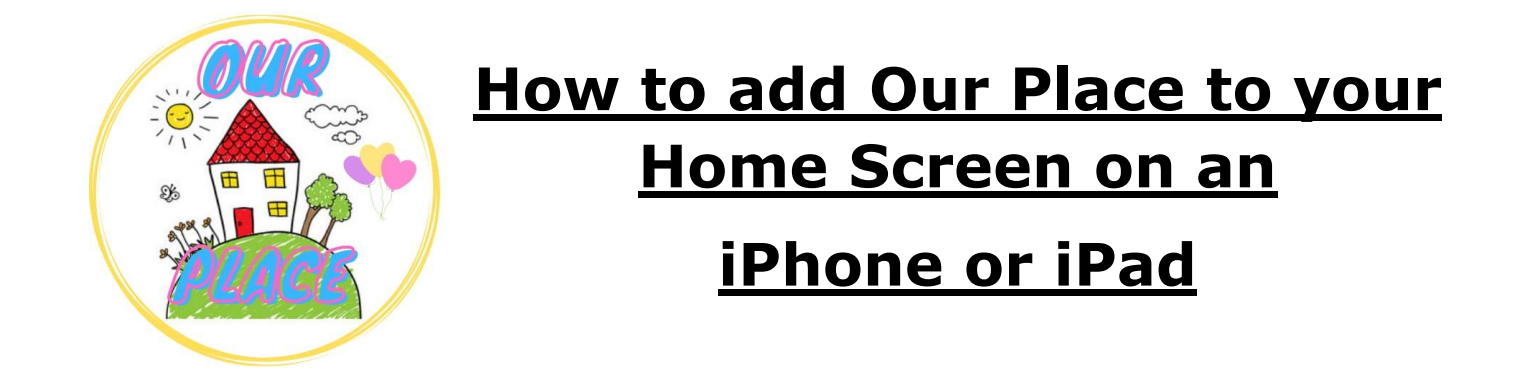

**Link for Our Place – <https://tinyurl.com/ourplaceineastriding>**

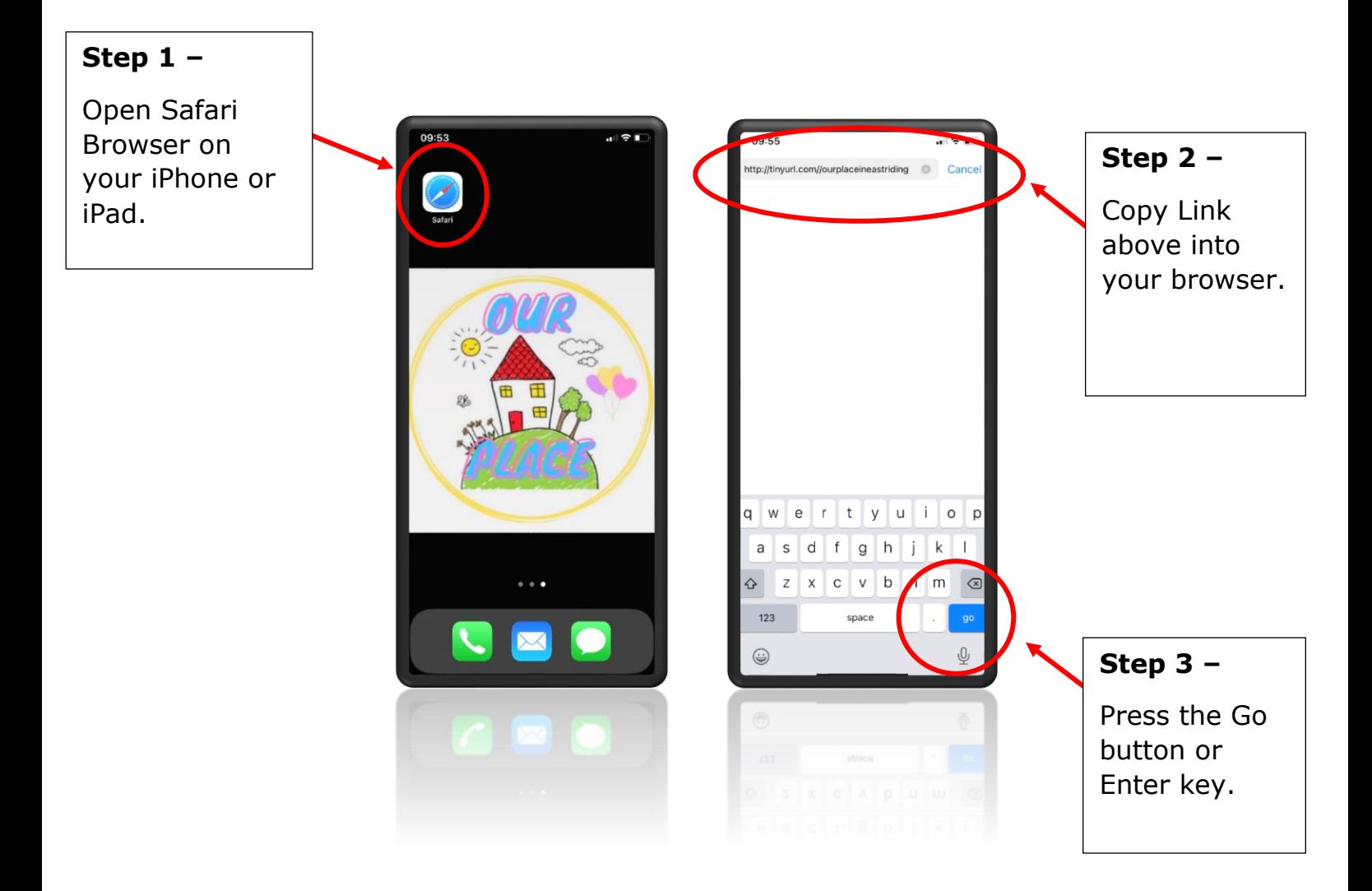

## **This will take you to Our Place**

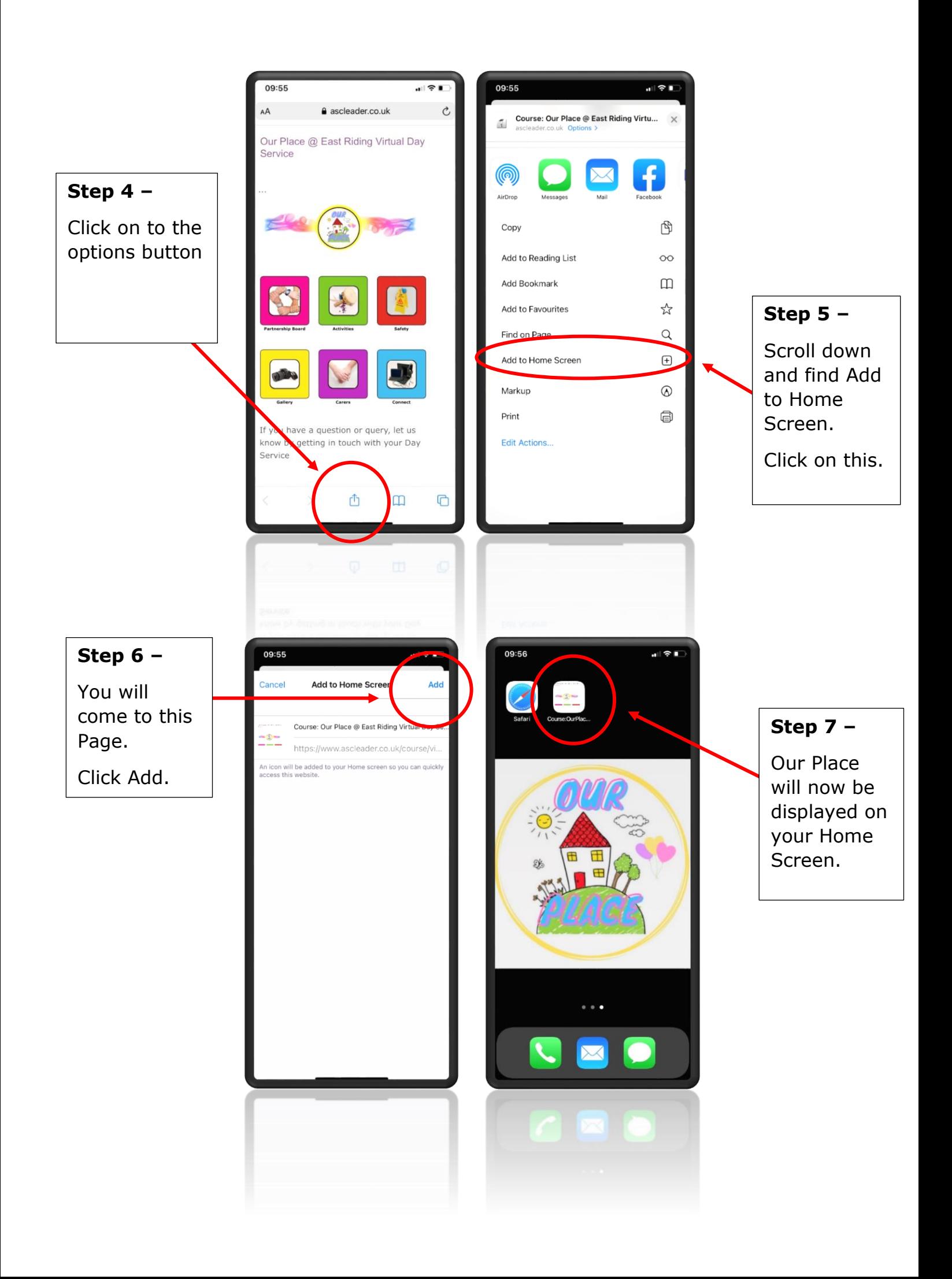